## **Musom Exchange email setup for iPhone / iPad**

revised 9/7/2015

When you add your Exchange ActiveSync account, you can sync your Mail, Contacts, Calendars, Reminders, and Notes wirelessly with your iOS device.

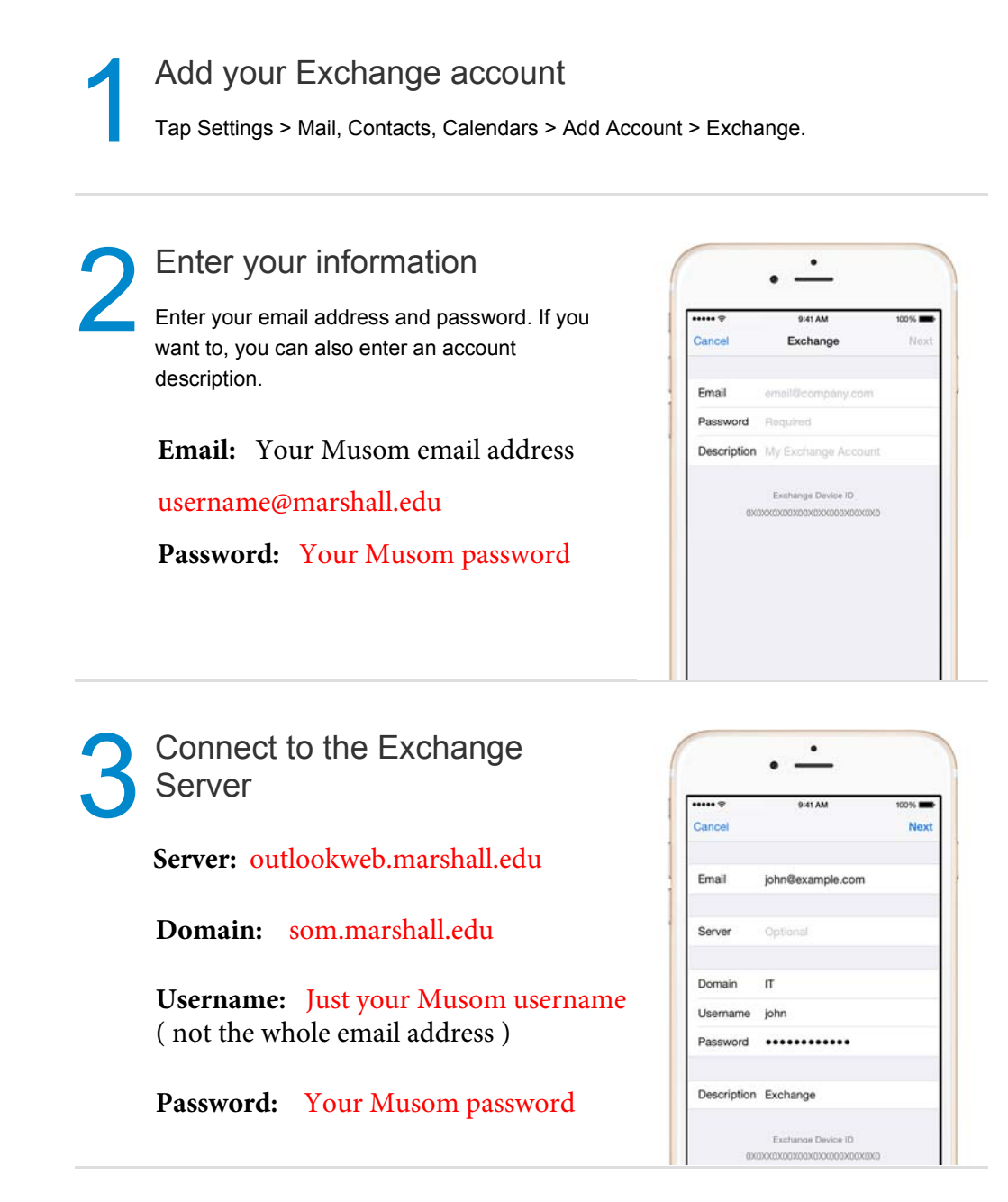

If you need assistance, please contact the Musom Help Desk 304-691-1748 somhelpdesk@marshall.edu

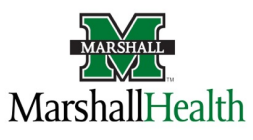